## **Особенности использования**

• Чтобы обнулить инерцию игрока, скажем, падающего, используйте команду sv\_stopspeed 800 (нормальное значение 100).

From: <http://www.xash3d.ru/>- **Xash3D**

Permanent link:

**[http://www.xash3d.ru/doku.php?id=xashxt:ru:%D1%8D%D0%BD%D1%82%D0%B8%D1%82%D0%B8:trigger\\_command](http://www.xash3d.ru/doku.php?id=xashxt:ru:энтити:trigger_command)**

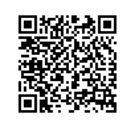

Last update: **2022/08/10 19:43**